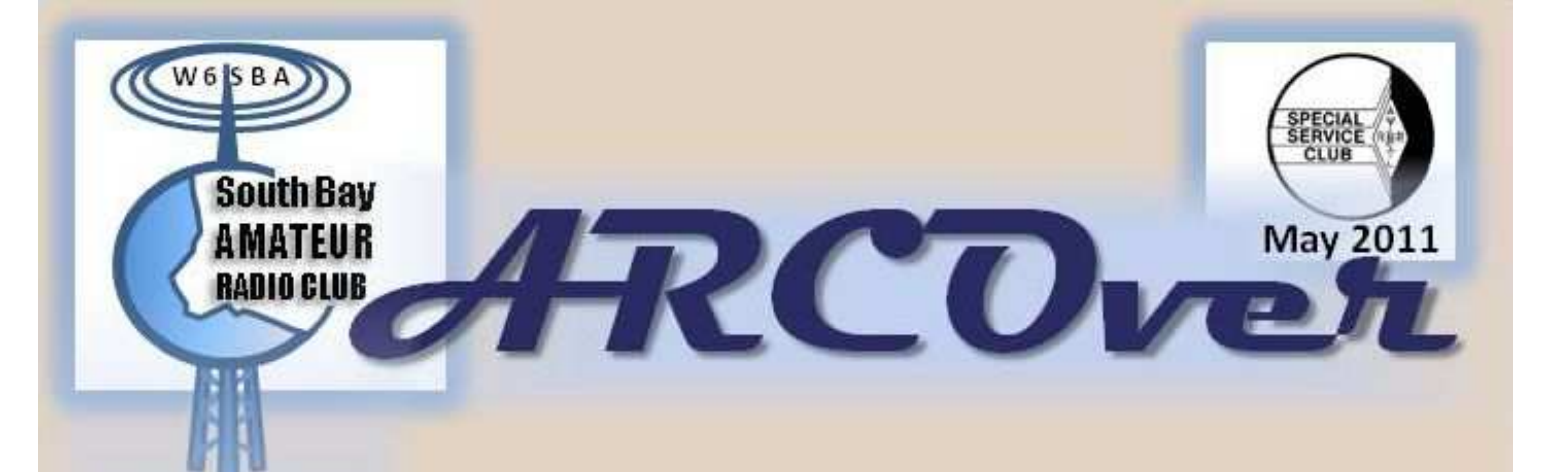

**A Community Service Organization** Dedicated to **Amateur Radio Since 1970** 

E-mail: W6SBA@arrl.net

Website: http://www. w6sba.org

President-Alan-KG6ZPL

# **Defenders** of Freedom!

#### **President's Message**

**May 2011** 

Hi everyone. It's May and that means that Field Day is almost here. We have been working hard on plans for the event. We have decided to operate in class 4A this year. That means four stations plus a VHF/UHF station and a GOTA (Get  $Qn$  The Air) station. That means we need more operators, more antennas, and more infrastructure so I hope that everyone joins in. Most of the stations will also have digital (PSK31) capability. We will also equip one station with an MFJ voice keyer which will automate CQ's and other common messages. We have had some good news on the food front which we will discuss at the next meeting. We have also bitten the bullet and have decided to move to the N1MM logging software. Ray will give a brief discussion of this at our May meeting. At the June meeting we intend to bring in several computers so that we can have some "hands-on" instruction in the application's use. I urge members to download the free software and instruction manual so that you can get a head start with the program.

There is still time to sign up for the Torrance Armed Force's Day Parade on Saturday, May 21. We still need help. It's a fun and worthwhile activity that will give you a chance to serve the community.

 Don't forget the June 11/12 ARRL VHF QSO party. It starts at 11:00 AM on Saturday and runs to 8:00 PM on Sunday. It's a good opportunity to hone your skills in preparation for Field Day.

Note that the deadline for "Early Bird" registration for the September convention is May 31. The July meeting will be at the Toyota Automotive Museum. More details on that to come. Future meetings will include a presentation on our new club antenna analyzer and plans are in the works for a microprocessor (think PIC or Arduino) talk and an antenna theory presentation. That's all for now. I hope to see you all at the May meeting, same time, same place. 73's

Alan

#### **Club Jackets and Shirts**

We have prices for you to consider in obtaining a club jacket, a polo shirt, and/or a hat:

- ♦ Jacket with Large logo on the back, smaller logo up front and your name and call (this is all embroidered) and I am sure you've seen them \$ 53.00 (incl tax).
- $\bullet$  Polo shirt, 100% cotton. One small logo on the front, no name or call \$ 25.00
- Polo shirt 100% cotton, One small logo and name and call \$28.00
- ♦ Hat with logo \$12.00 Please see Joe for placing your order.

Joe will have more information at the next meetings on this offer.

Cover- STANDING TALL - Official poster for Armed Forces Day highlights the "Defenders of Freedom". (AFD-1951)

**Page 3 May 2011 ARCOVER** 

This Month at the Meeting…

## **N1MM Logging Software**

Some of the features that will be discussed…

In General…

- ♦ All major and many minor HF Contests are supported
- ♦ Including General DX logging, DXpedition, DXSatellite and VHF DX.
- ♦ SSB, CW and Digital support
- ♦ Multi-user support
- ♦ Rover support for QSO parties and other contests which support this.
- $\blacklozenge$  VHF and up contesting
- ♦ Transverter support (SHF bands supported up to 10, 24, 47, 76, 142 and 241 GHz).

#### N1MM Features

- ♦ Dxpedition mode (Stay in Run or S&P)
- ♦ ESM- Enter Send Message Mode just press the Enter key to make a qso.
- ♦ Uses sound card for DVK but also DVK interface for W9XT and other DVK interfaces.
- ♦ Automatic CW generation (LPT and via USB to serial converter).
- ♦ Rotator control (Using N1MM Rotor, LP-Rotor or ARSWIN).
- ♦ Grayline program
- ♦ Two VFO support when using one radio, with one VFO per Bandmap.
- ♦ SO2R/SO2V support including \$5 SO2R supporting SO2R with just sound cards.
- ♦ Telnet and packet support spots from both automatically update the bandmaps.
- ♦ Winkey support (Serial CW keyer by K1EL).
- ♦ Automatic beam heading and sunrise/sunset calculations.
- ♦ Contact recording to wav files. Right-click on log entry to play back.
- ♦ Record level indicator for recording QSOs.

#### **CLUB OFFICERS FOR 2011:**

**President, Alan Parks - KG6ZPL <br>
aparks@ravtheon.com - 310-558-8718** *Activities Council Member**James Murakami, KI6UPL* aparks@raytheon.com - 310-558-8718

**Vice-President, Ray Grace - WA6OWM wa6owm@arrl.net - 310-370-1913 Events Council Member** 

**Secretary/Treasurer, Joe Lanphen - WB6MYD pravery@pacbell.net - 310-676-0212 jlanphen@ca.rr.com or w6sba@arrl.net - 310-328-0817** 

Past President, Alex Marko - KD6LPA Mike Kosidlak, KI6LJM **kd6lpa@socal.rr.com - 310-530-6614 KI6LJM@gmail.com - 424-241-0442** 

 **katsu442@yahoo.com - 310-480-7794** 

 **Paul Avery, KK6BY** 

 **Membership Council Member** 

#### **APRS on your Cell Phone** By KD6LPA

APRS is a technology that allows you to transmit your current position over ham frequencies, and also receive positions from other hams all around the world. Normally, you would need a GPS to discover your current latitude and longitude coordinates, along with a TNC which converts those coordinates into audio packets, which can then be transmitted by your 2m radio. Some modern radios have all this equipment in one box, like the Kenwood TM-D710 or Yaesu FTM-350. But if you just wanted to experiment with APRS without buying extra equipment, I've got a solution you might want to try.

 There are several Android programs available that will essentially convert your cell phone into an APRS tracker and receive device. There's a world-wide network of APRS servers that listen and forward APRS traffic 24 hours a day. Each packet contains the amateur's callsign followed by a hyphen and a one digit suffix. In my case, that would be KD6LPA-9. Since the APRS servers are accessible throughout the internet, it was just a matter of time before a clever ham figured out how to program the cell phone to decode and encode APRS, and then show your position right on the cell phone screen!

 The program I use is from JA7UDE. It works extremely well on my Samsung Fascinate Droid phone. I tested version 0.56 and found it very easy to configure and use. His program is still in beta, so you won't find in the Android Market yet. But you can visit his web site here: http://aobajoke.no-ip.org/~ja7ude/japanese/ u2aprs10/indexe.html and download the application.

 Nobuyuki's program uses your cell phone to acquire your current GPS coordinates (either by the 3G network / Wifi or by conventional radio), and then creates an APRS packet and forwards it to an APRS server on the internet. (You tell it which APRS Internet Server to connect to within the program's settings). Before you can take advantage of this FREE service, you'll need a passcode to log in to the APRS Internet Servers. For that, you will need to register your callsign on this website: http://www.apritch.myby.co.uk/ uiv32\_uiview32.php?lang=english

 This site is for the UI-View32 registration. The late author, Roger Barker G4IDE asks for a donation to contribute to Cancer Research. Registration only requires your first and last name, and your callsign. Once you register, you will receive a personalized registration code as well as an APRS Server Validation Number. The validation number is a 5 digit number issued specifically to you which allows you to "talk" to any APRS server on the internet. Keep in mind, that the registration process may take a few days to complete, so be patient before attempting to register a second time.

 Once you have the U2APRS program installed on your cellphone, follow the directions on the JA7UDE web site to set up. The instructions are straight forward and have several screen shots to walk you through the configuration. You will need to know which APRS server to connect to. Since we live in Southern California, I decided to use the **lax.aprs2.net** for the server, which operates on port: **14580**.

 For those of you with Android cell phones, I hope you decide to give it a try! It's fun to use and also free. Hope to see your APRS packets out on the web real soon! Alex.

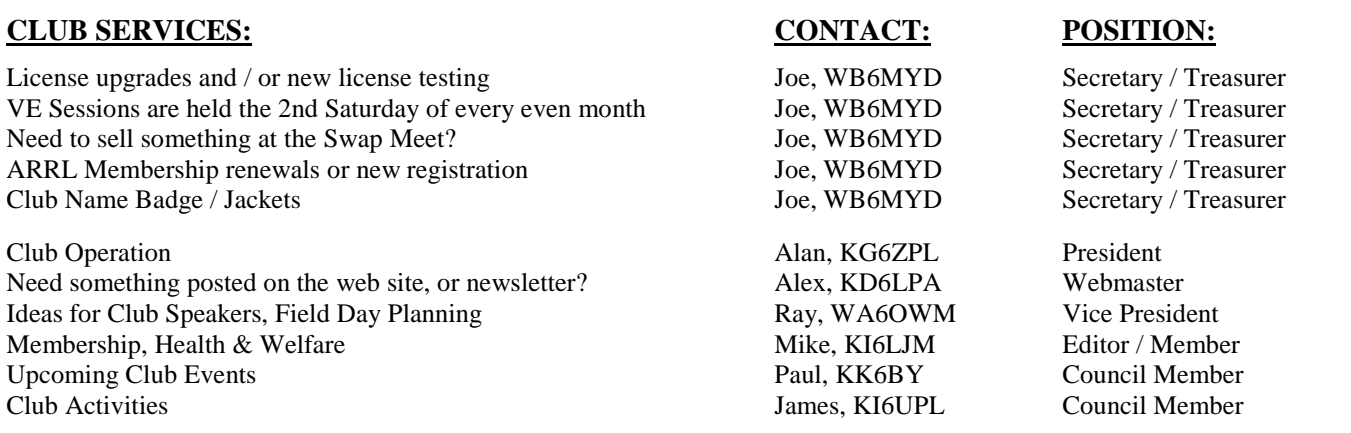

If you have questions about your ham equipment, please feel free to ask any of our club members for help. Or, if you'd like, please talk to any council member, and we'll do our best to help you.

"Elmering" is available to every member, please ask any officer, and we will find a knowledgeable club resource for you.

#### **Coming Events**

**ARCOVER** 

## **Early Bird Registration ends May 31 !!!**

**ANNOUNCING** THE NEXT SW DIVISION CONVENTION

## **HAMCON 2011**

**ARRI**, Southwest Division **Amateur Radio Convention "COMMUNICATIONS AROUND THE WORLD"** September 9, 10, & 11, 2011

Marriott Torrance South Bay 3635 Fashion Way, Torrance, CA 90503 1-800-228-9290 Hotel Reservation Code: HAMCON

**COME JOIN THE FUN AND** 

EXPERIENCE WHAT HAM RADIO HAS TO OFFER

 $\mathbf{C}\mathbf{W}$ 

**WIAW/6 SPECIAL EVENT STATION**  DX

**LUNCH** 

**BANQUET** 

**ANTENNAS** 

**EXHIBITORS** 

**WOUFF HONG** 

**RADIO DEMOS** 

**EVEN SOMETHING TO DO FOR THAT NON HAM INYOURLIFE** 

**BREAKFAST** 

**TECHNICAL TALKS** 

**EMCOMM** 

**T-HUNTING** 

**DOOR PRIZES** 

**VE EXAMS** 

**GREAT PROGRAMS** 

**ELMERS** 

**ELECTRONICS** 

**TECHNOLOGY** 

FOR INFORMATION UPDATES AND THE LATEST NEWS **VISIT OUR WEBSITE: HAMCONINC.ORG** 

#### Page 5

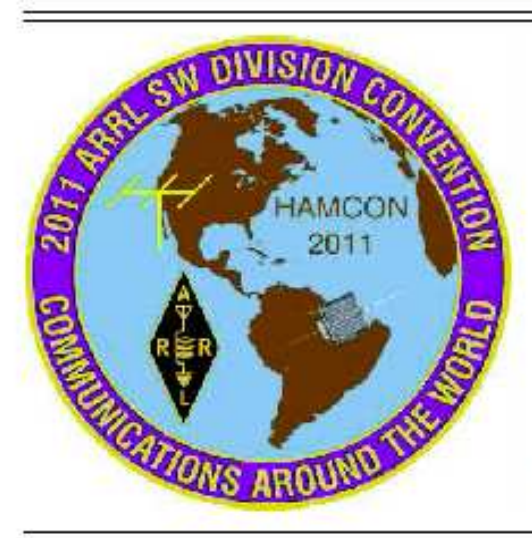

**VENDORS** 

## **UP AND COMING EVENTS**

#### May 21, 2011

#### **Torrance Armed Forces Day Parade, Saturday, May 21, 2011 1030hrs**

- SBARC has the formation/staging area, Net Control, Division I, II and III
	- 5/21/2011 from 10:30 to 1500 hrs
	- Contact WA6OWM for an assignment, wa6owm@arrl.net, 310-370-1913(H)

#### May 31, 2011

#### **"Early Bird" Registration ENDS for ARRL Southwest Div Convention !!!**

- Deadline for "EARLY BIRD" registration is May 31, 2011.
- Check the ARCOVER OR www.HAMCONINC.org for details

#### June 11 - June 12, 2011

#### **ARRL June VHF QSO Party, 6M and Up, Saturday/Sunday June 11/12**

- Prelude to Field Day, Starts at 11:00AM Saturday and runs to 20:00 Sunday.
- All modes 6-meters and up.

#### June 24 - June 25, 2011

#### **ARRL Field Day, TMMC West Parking, June 24, 25 and 26 (Fri - Sun)**

- Friday, 6/24/2011, Antenna party
- Saturday, 6/25 setup starting at 7:30AM, FD Starts at 11:00AM.

#### July 9, 2011

#### **W6SBA SummerTime Picnik 0900 -1500hrs**

- Location is Victor Park in Torrance. Updates will be in future Arcovers.

- Club to provide Lunch.

#### July 9, 2011

#### **IARU HF Championship**

 **-** Begins 1200 UTC Saturday and ending 1200 UTC Sunday (July 9-10, 2011).

#### Sept 9, 10 and 11, 2011

#### **ARRL Southwest Division Convention, Marriott Torrance,**

- See the ARCOVER for more information. Check http://www.hamconinc.org.

### **That's what he said...**

The other day as I got in my car, an elderly gentleman came up, looked at me and said, "dah dit dah dit dah dah dit dah" , then grinned. Taken somewhat aback, I replied, " dit dit dit dit dit dit", He chuckled and continued, "dah dit dah dit dit dit dah dit dah dit dit", then walked away still smiling.

As WA6OWM would say, "CW Forever".

This is a true story from KN6H

#### The 2011 International DX Convention Holiday Inn, Visalia, California

For the sixty-second year in a row, the world renowned International DX Convention was held in Visalia this past April 15-17, 2011. The Northern California DX Club hosted six hundred hams from across the planet, meeting for great conversation, presentations, QSL card checking, vendors displaying the latest technologies, even took turns operating station N6V in the hotel patio. And did I mention eating far too much... (urp).

The SBARC was well represented: with at least seven members actively participating. Riding together in a van driven by Darryl W6JII were Orson K6JGV, Chuck KN6H and new member Ray WG6V. Arriving in their own camper were Dick and Betty Barch, W1MII and N6VZF. Former Lomita Mayor Hal Croyts KO6M and his son Hal KG6QBM were spotted drooling over the equipment displays.

The Convention actually started Thursday afternoon with a golf tournament for those so inclined. Friday was the heavy check-in day starting with a quick browsing of the vendor displays, then purchase of books of raffle tickets. The evening included dinners in the hotel for members of the IOTA society and the Top Band (160 meter) group.

Things got down to business on Saturday with serious equipment demonstrations of many new software-defined rigs such as the Elecraft K3 and all three FlexRadios, the model 1500, 3000 and 5000A. Another 5000A was set up in the hotel patio driving the monster SteppR DB-42 beam on a 60-foot trailer-mounted crankup tower. N6A was truly a base station to die for!

Besides QSL card checking, the afternoon was filled with PowerPoint presentations from several DXpeditions such as PJ7E from Sint Maartin in the Caribbean (a new DX country), ZK2A Niue Island, the Mexican Island of Revillagigedo 4A4A and several others. Never heard of these strange places? DXing is a great lesson in geography!

The capper of the Convention was the massive Saturday Evening banquet, with sixty tables seating ten each, all in one room. After dinner the DXpedition VP8ORK to Antarctica's South Orkney Islands kept us spellbound, followed by more raffle drawings. We dumped into our rooms tired and full, with happy memories of the day.

Sunday's buffet breakfast included the last of the raffle prize drawings plus one final DXpedition, this time off to the African country Cameroon. TJ9PF warmed us up in their comfortable (but not air conditioned) hotel rooms and having ground-mounted radial wires stolen during the night.

Next year the host organization will be the Southern California DX Club. They've already booked the Holiday Inn for April 20-22, 2012, and it will also be Torrance's Centennial year, so don't miss this one!

## **Two Amateur Radio Courses**

**FCC "Technician" course (entry level)**  FCC "General" course  $(2^{nd}$  level)

**Each course is 2 sessions The 2 sessions are on September 24 & October 1** 

## **Technician 10:00 AM to 2:00 PM both Saturdays General 2:15 PM to 5:00 PM both Saturdays FCC tests will be 10 AM to noon on October 8**

**The location is Hesse Park 29301 Hawthorne Blvd. Rancho Palos Verdes** 

**- No pre-registration required - - No fee for either course - - Taking the FCC Test is \$15 -** 

**Optional Material** 

**- Gordon West book with all the FCC test questions, \$22 for the Technician and \$22 for the General - - Copy of my Power Point charts, \$18 for the Technician and \$18 for the General -** 

**Students (thru grade 12) who take this course and get their license will be reimbursed up to \$50 by the Palos Verdes Amateur Radio Club** 

> For more information contact Walt, K1DFO, at walt.ordway@yahoo.com

#### **NOTES FROM THE SECRETARY - JOE-WB6MYD e-mail - jlanphen@ca.rr.com· 310-328-0817**

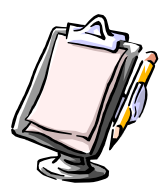

1. New members: We are happy to announce the addition of 2 new members. Please welcome Benjamin-KJ6MOJ, Tech and Ray-WG6V, Ext as members of the SBARC. Benjamin indicates an interest in VHF, UHF, CW, DCS/ Races?ARES, QRP, Antenna Propagation and club repeater. Ray on the other hand indicate interest in HF, VHF, UHF, DX self/contests, computers/ antenna propagation. Look at this just about complete spectrum interest (I know there is more). Activities they both would like to participate in, well all list most of them FD, Contest HF/VHF, public events, Social activities, Club meetings, antenna parties. Benjamin also like both 220 repeater net and VHF net and also technical discussions. I tell you folks we need to encourage these 2 new members to support us with all these activities and interest to help us grow. Thank you so much gentlemen for joining the SBARC.

2. Swap meet: Thanks to Bill for taking the April 30 swap meet. I was out of town and unable to be present. Bill did a good job, thank you.

3. ARRL SW Div Convention: The SBARC will get 4 Early Bird Registrations for the September Convention. 2 of these tickets will be given away at the May 19, 2011 meeting. You will be given a ticket as you **join** us at this meeting which will allow you to win one of these tickets, you must be present. Be sure to join us at this May meeting to be the winner of one of these tickets..

4. Silent key: We regret having to inform you that our very close and dear friend Dodie-KF6EXV passed away last month after a long struggle from an illness. We wish her husband Herb-KK6DD our deepest sympathy with the loss of his XYL, our prayers and thoughts are with him and his family. In lieu of flowers it was suggested to donate to her favorite charity which the club will do in her name to the ARRL Spectrum Defense Fund.

5. Honorary Membership: It is with great pleasure that I wish to share the approval of "Honorary Membership" for both Mary-KE6EBB and John-AC6FB. As you know both Mary and John have done a lot for the club over the years including the Editor position by Mary, Convention Chairman by John and the making up of the New Constitution and Bylaws. We are forever indebted to all the hard work done over the years by both Mary and John. Motion by Joe-WB6MYD to approve Honorary Membership at the May 4<sup>th</sup> Council meeting was approved and accepted for the remainder of this year and may be extended on a yearly basis. Congratulations Mary and John for all your hard work above and beyond.

6. Special VE session: Your VE Team held a special VE session on April 20, 2011. While 13 Boy Scout leaders for one of Torrance finest BSA troops sat down after having been tutored by Walt-K1DFO passed 12 members as new Technician class licenses. Congratulations everyone for a job well done. Thank you to the SBARC VE Team under Joe-WB6MYD; Ray-WA6OWM; Chuck-KN6H; Matthew-N6MDC;Gary-KE6KG; John-AC6MG and Bill-N6ES for a job well done and donating their time and energy for this special VE session.

7. 2011 FD: Yes it is that time again, June 25-26, 2011 will see all of us Hams once again take to the air and practice what we preach. Permission has been given by TMMC to hold our FD on top of the West Parking structure as usual. Lots of help is needed. Please stay tuned for more info to come. As we all know this is one of the most important activities for the club and we hope for your continued support and participation with this activity. We will keep you posted with the latest on this via telephone, email and of course Thursday night up dated. Be sure to check with us and mark your calendar.

8. Renewed members: Thank you so very much for your renewal, your continued support and participation is greatly appreciated. In addition to previous renewals, the following members are confirmed :

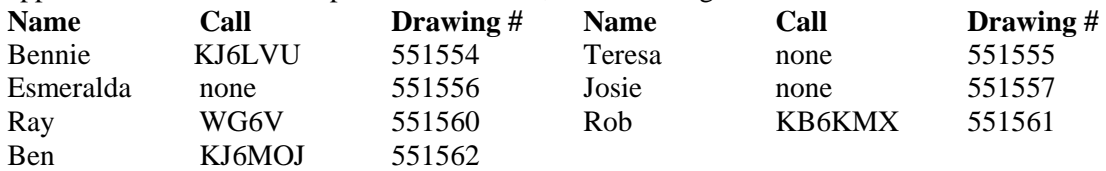

#### **CALENDAR**

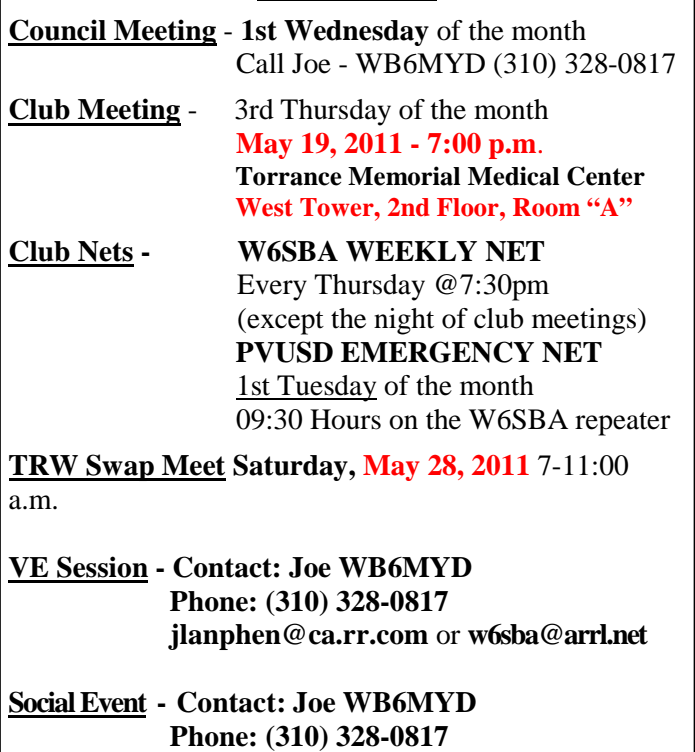

 **jlanphen@ca.rr.com** or **w6sba@arrl.net** 

#### **CLUB SERVICES**

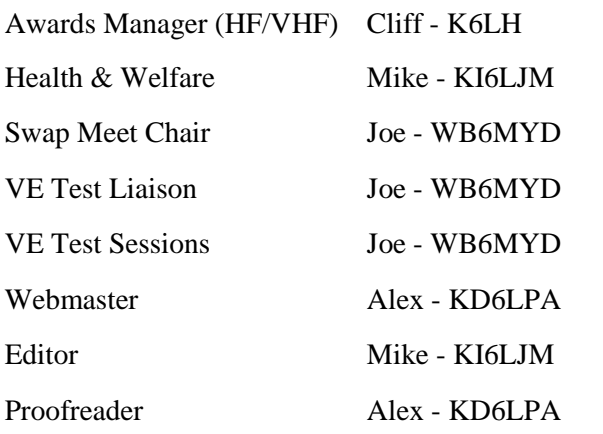

#### **South Bay Amateur Radio Club Repeater**

**224.38 MHz ·PL - 192.8 Hz Offset -1.6 MHz (See Calendar for Weekly Net Times)**

#### **NEWSLETTER SUBMISSION**

**South Bay Amateur Radio Club P.O. Box 536 Torrance, CA 90508 W6SBA@arrl.net Website: http://www.w6sba.org** 

**TO:** 

**Address Correction Requested** 

*A COMMUNITY SERVICE ORGANIZATION* 

 $\sqrt{489M}$ 

**South Bay Amateur Radio Club Post Office Box 536 Torrance, CA 90508-0536** 

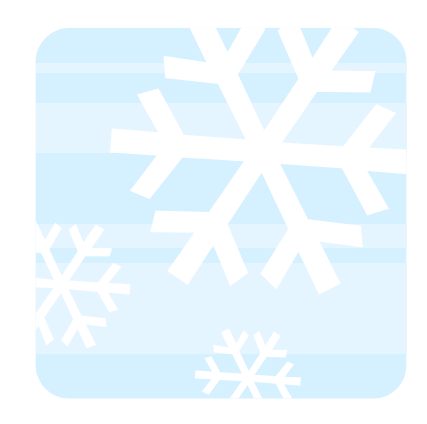

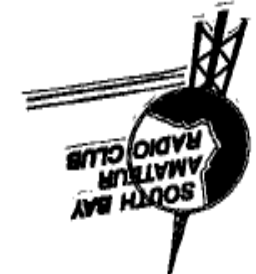